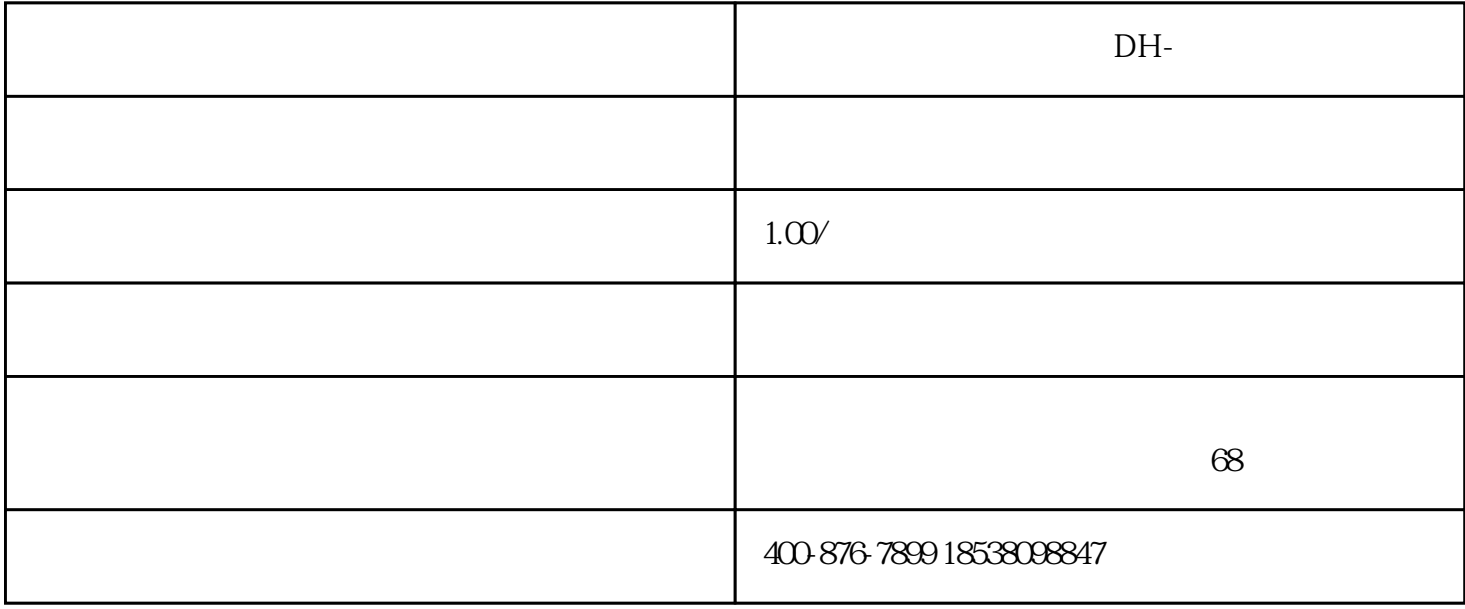

DH-A-FM/BG

 $\bullet$ 

GB29364-2012

 $512$ 

## 1、上电开机

## AC220V

 $\boldsymbol{2}$  $\frac{a}{a}$  we must be a function of  $\frac{a}{b}$  with  $\frac{a}{b}$  with  $\frac{a}{b}$ 

 $\mathfrak{Z}$ 

 $\mu$  , and  $\mu$  is the sympath sympath of  $\mu$ 

4、消音

 $\overline{5}$ "复位"按键,输入密码,按"消音"键确定,对监控器以及所带的单设备进行复位。

 $\frac{u}{R}$  , and  $\frac{u}{R}$  , and  $\frac{u}{R}$  , and  $\frac{u}{R}$  , and  $\frac{u}{R}$  , and  $\frac{u}{R}$ 

6、打印

 $AC220V/50Hz$  $\begin{array}{c} \mathrm{60W} \\ \mathrm{DC} \, \mathrm{24V} \end{array}$  $\rm{DC}$  24V 输出电流 6A

> $ZR-RVS \approx 20 mm$ 监控容量 64,128,256  $\sim$  2

 $8h$ 

 $17$  $LCD$ 

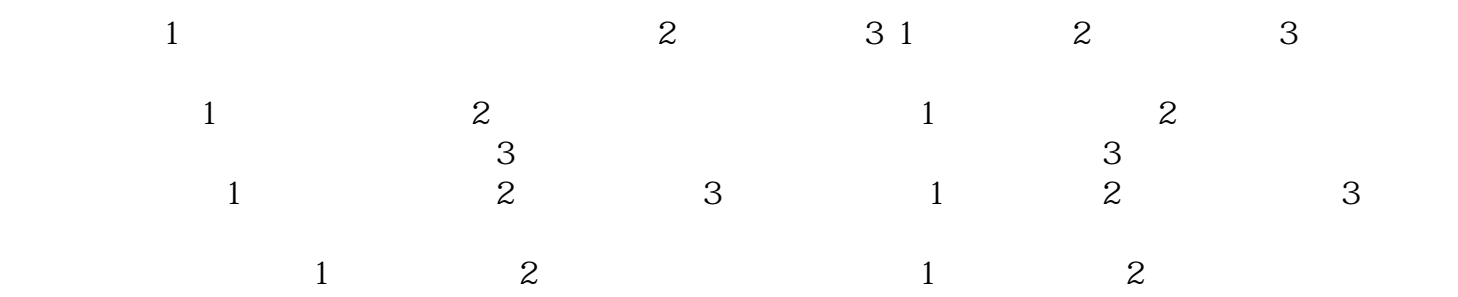

本文内容来源于 http://www.fanghuomenjk.com/product/hz/2018022481.html